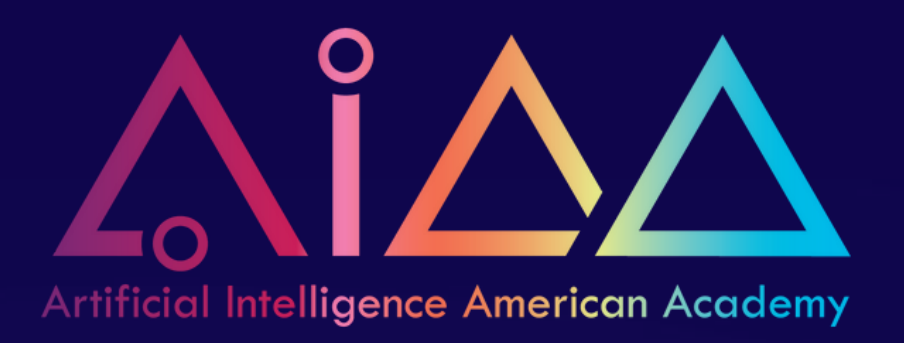

## **PYTHON THΣ BΣGINNING!!!**

## **Code, Practice and Have Fun with Python**

This course teaches Python programming in a fun and easy way. Even if you've never coded before, or just want to boost your Python skills, this is for you! We'll explore the basics using simple and playful games. Our practice-based lessons make learning stick. By the end, you'll not only get the hang of important coding bits but also know how to solve cool challenges. Dive in and let's have some fun coding together!

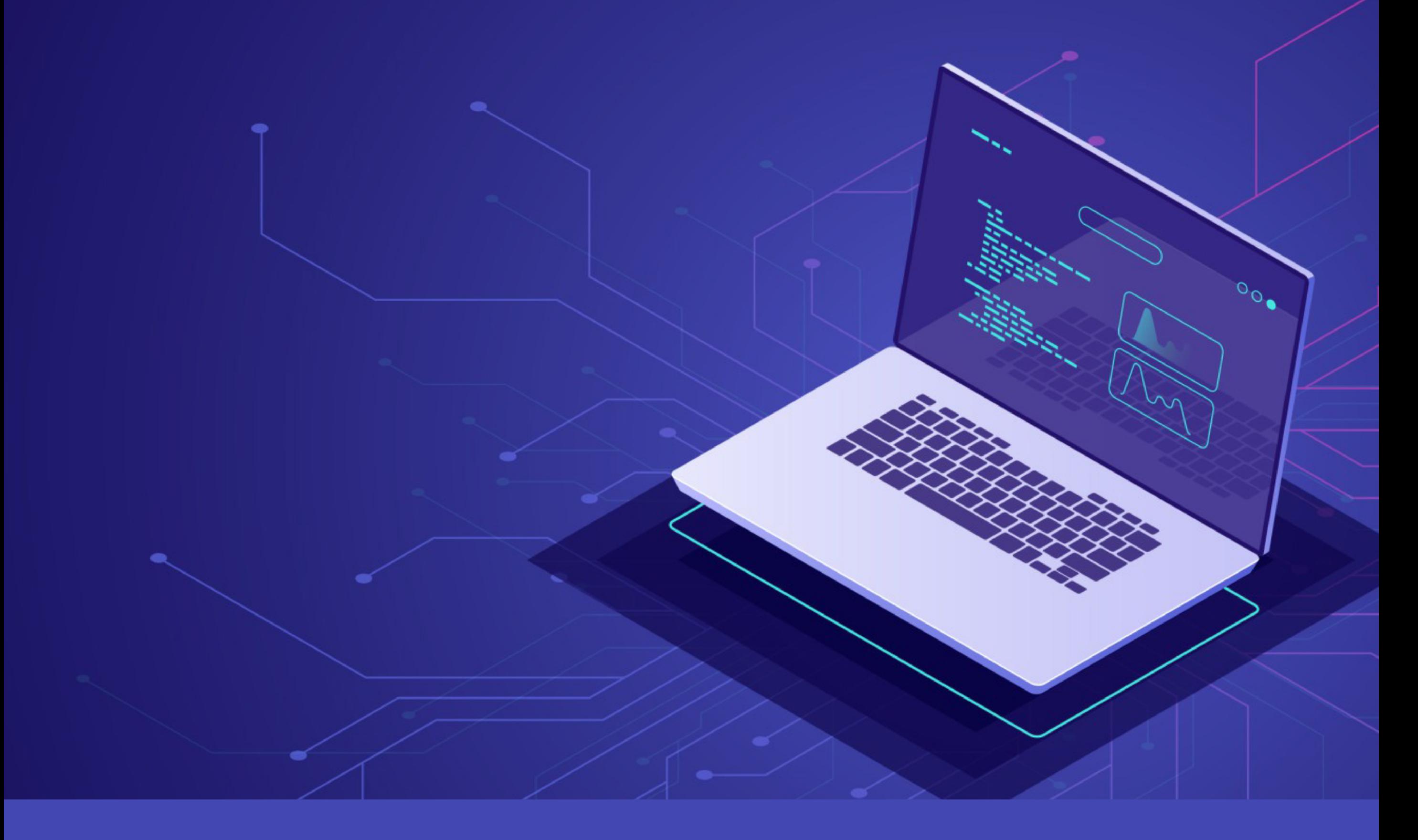

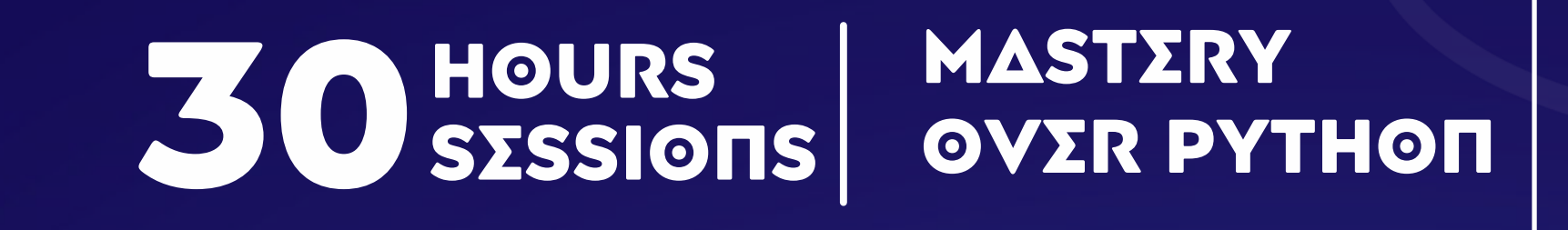

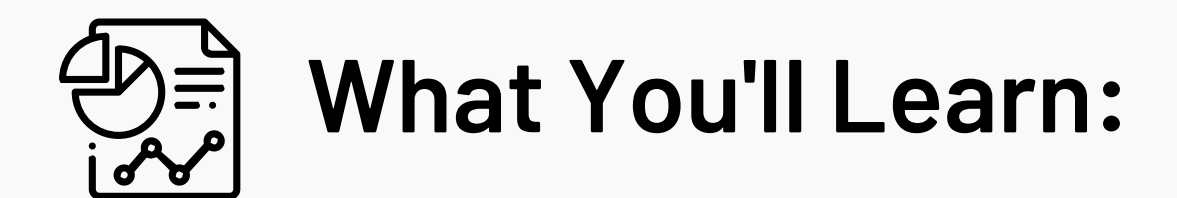

- **•** Getting to know the basics of coding and why Python is awesome.
- Diving deeper into Python with some advanced tricks.
- Making cool clickable stuff for others to use and see your Python work.
- Relating everyday life and games to coding fun.

• Building games, card games and handy tools like calculators

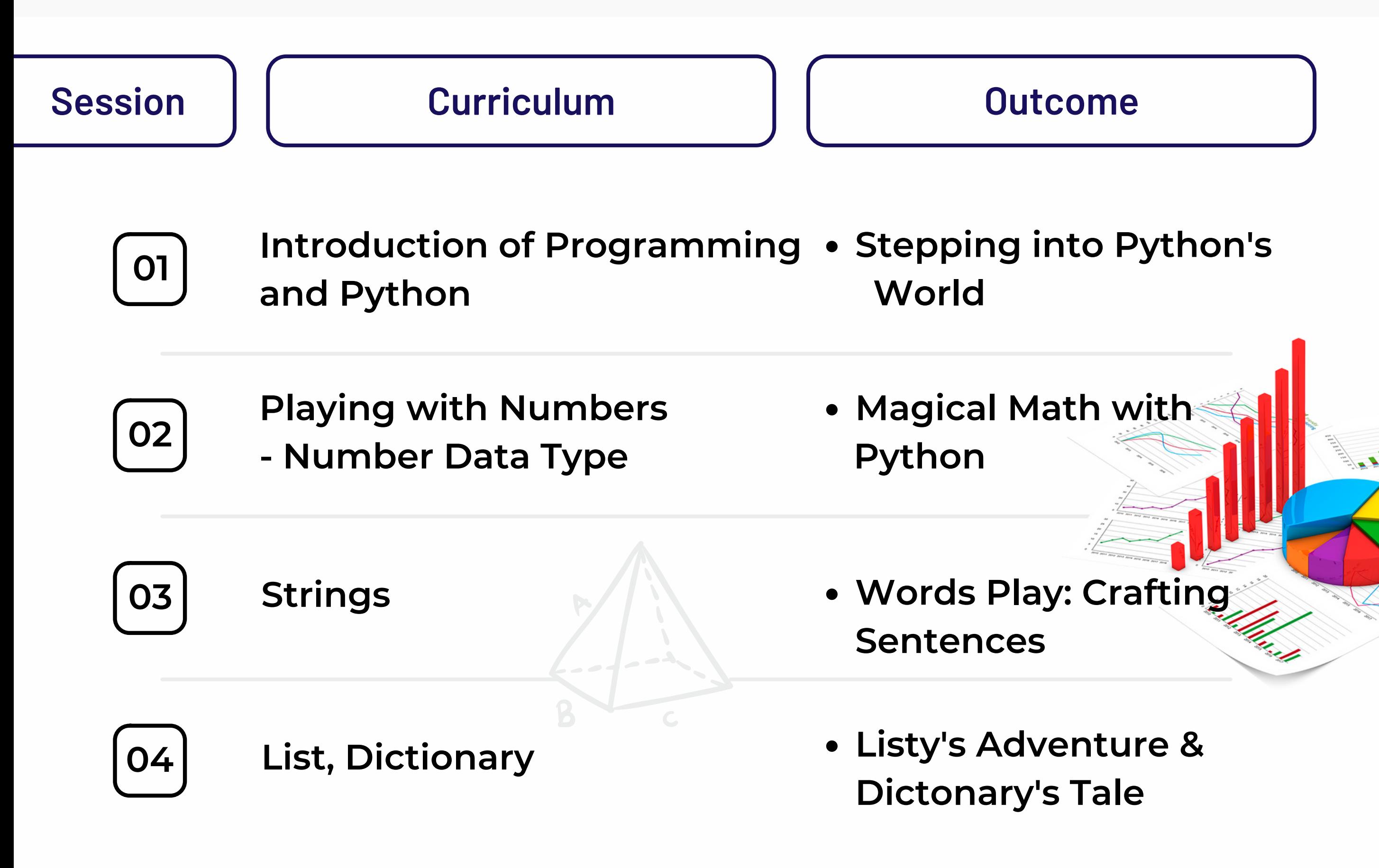

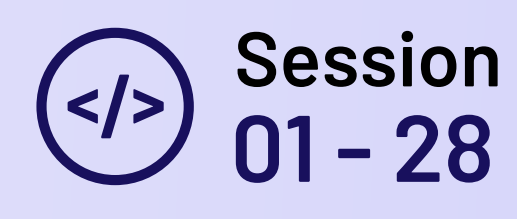

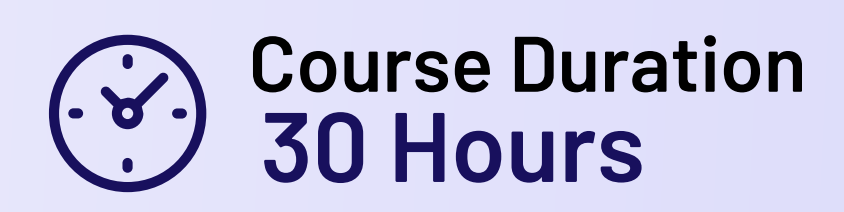

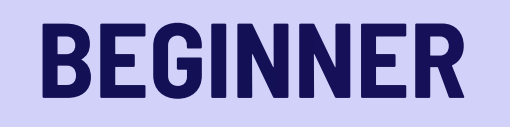

## **PYTHON** The Beginning!!

**10**

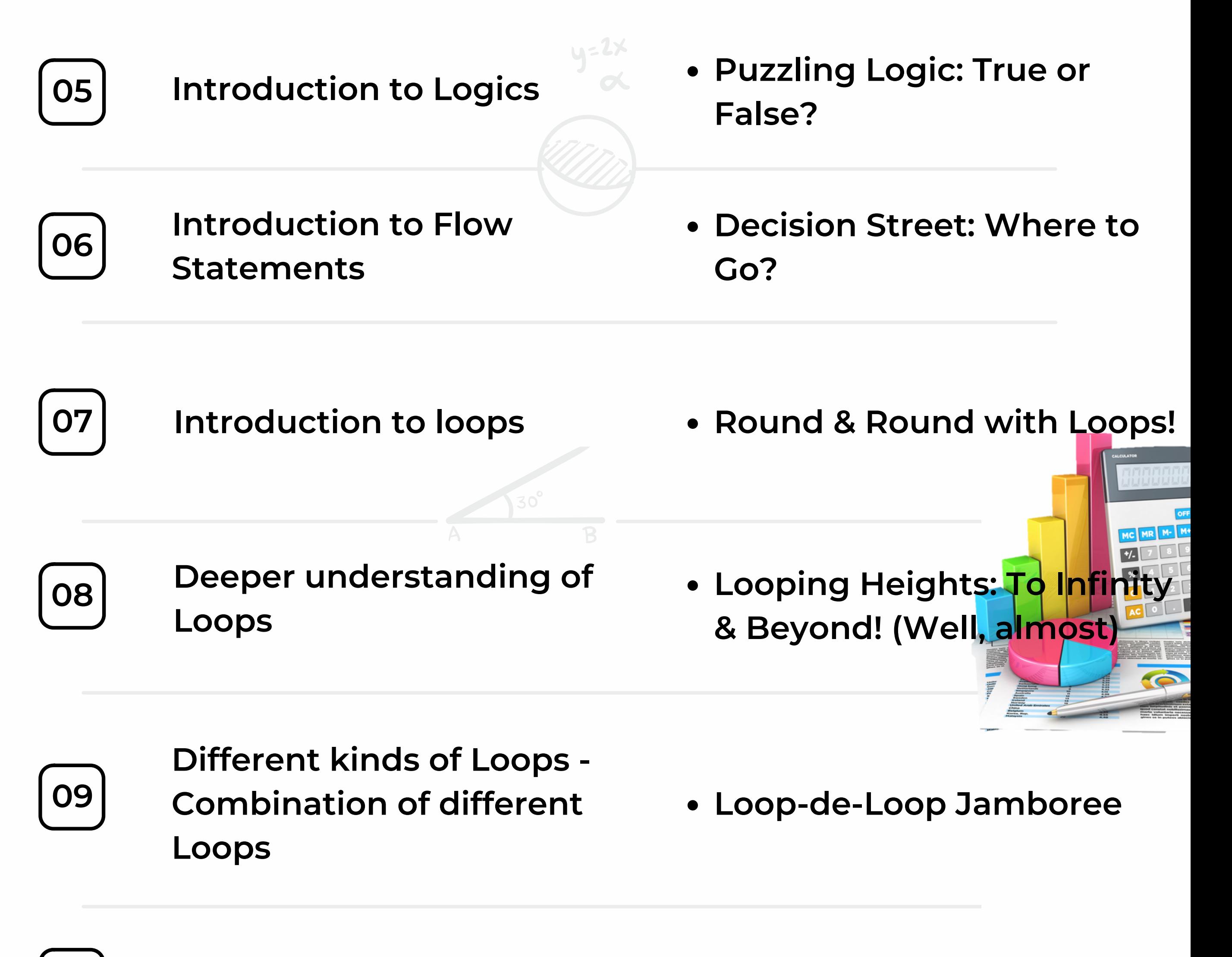

**Introduction to Functions**

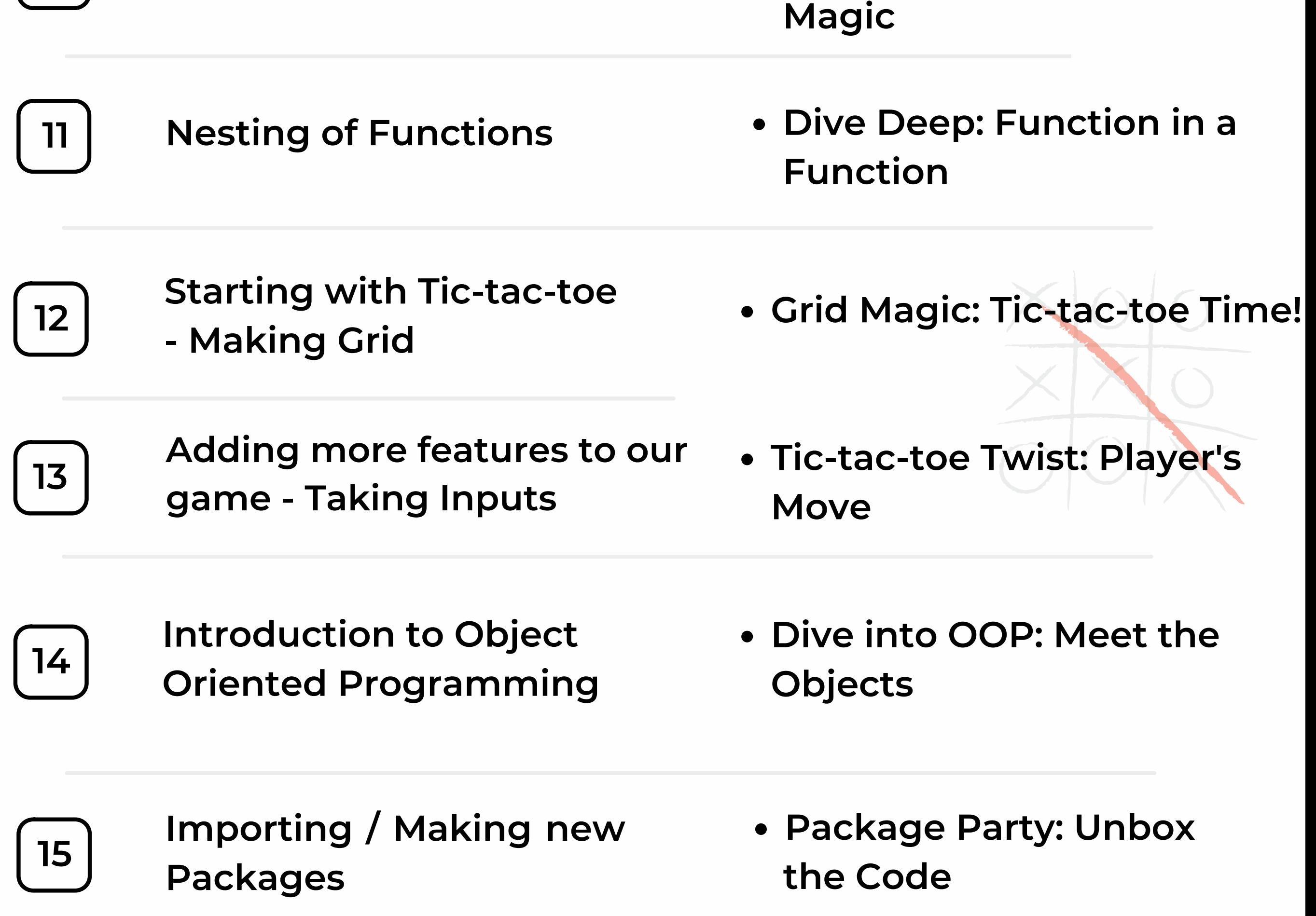

**Function Fiesta: Making**

**20**

**with Turtle**

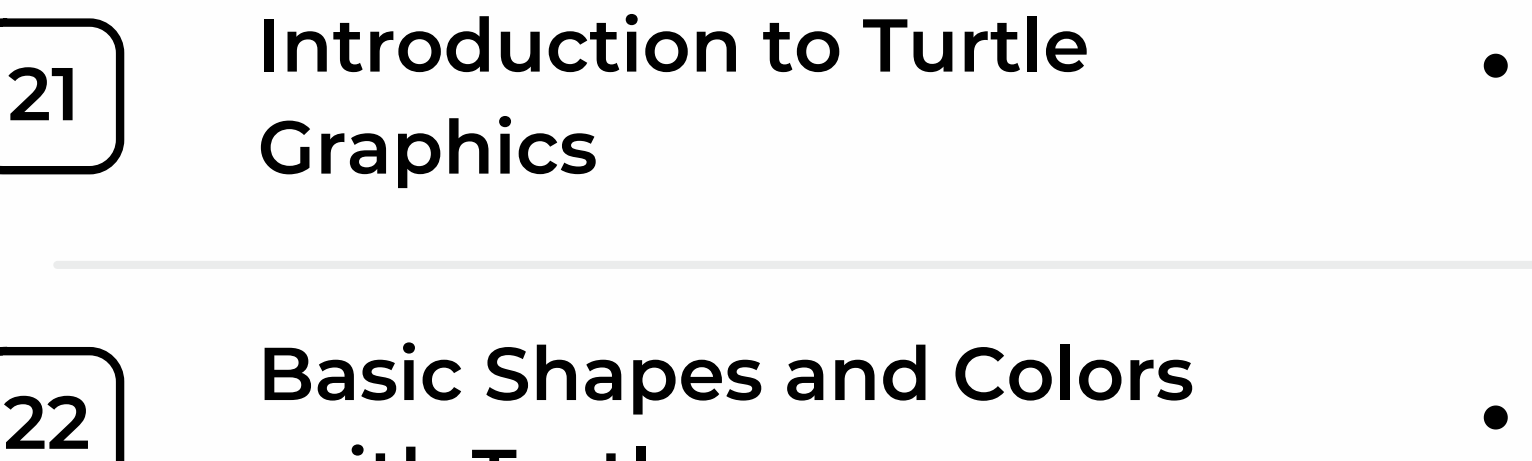

**Introduction to Turtle Graphics**

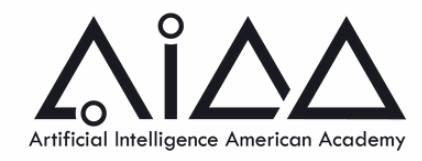

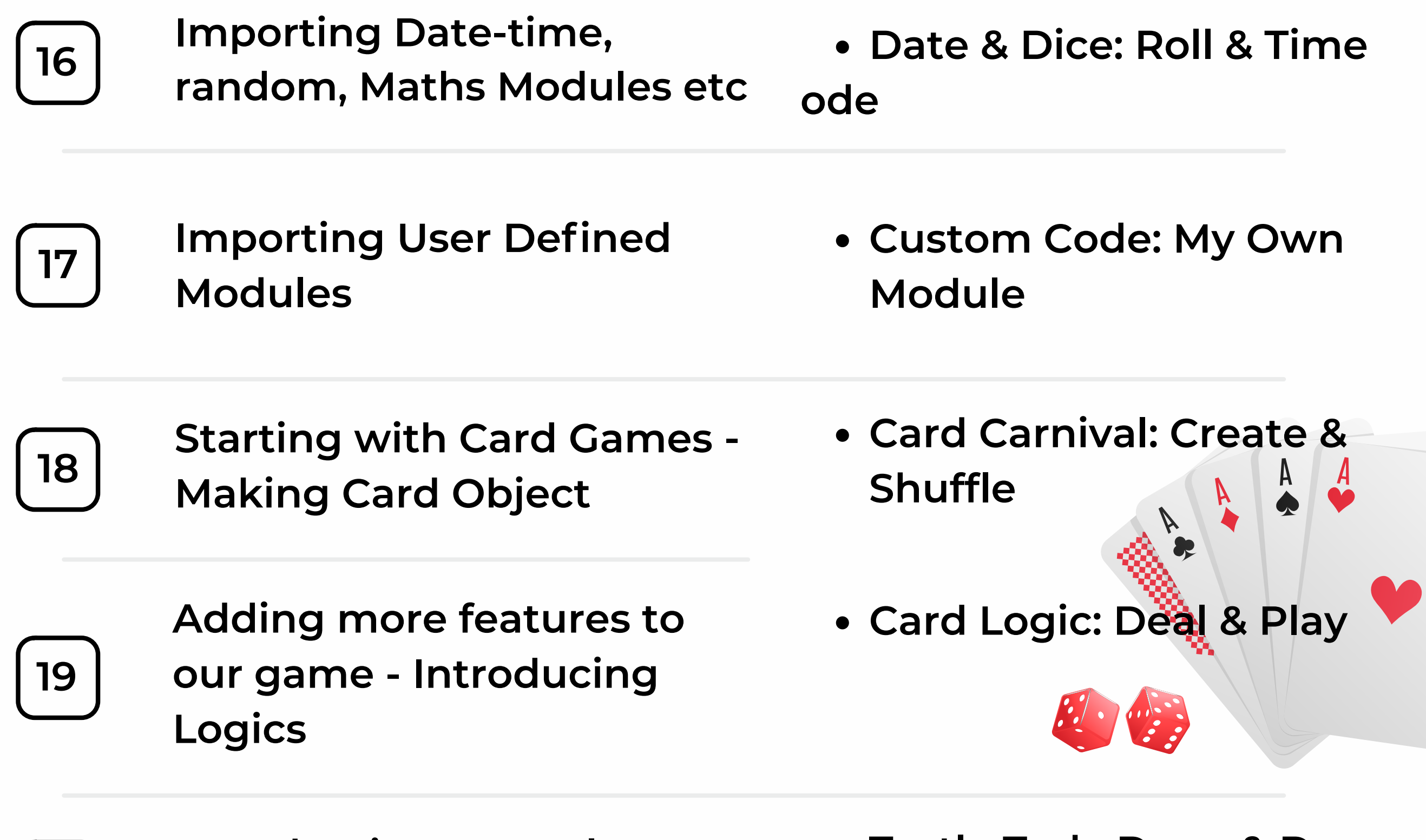

**Turtle Trek: Draw & Dance**

**Meet "Turtley" - Our Colorful Art Buddy!**

**Shape Fiesta: Dancing with Colors & Forms!**

**24**

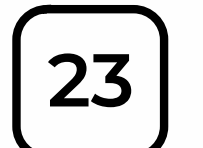

**Repeating Actions with Loops in Turtle Graphics**

**Going Round with Turtley:**

- **Spirals and Patterns with Turtle**
- **Spin Art: Turtley Takes Us for a Twirl!**

**Looping the Art!**

**Creating Custom Functions for Drawing**

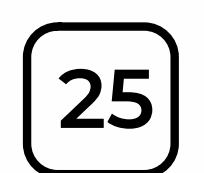

**Turtley's Toolbelt: Crafting Custom Art Moves!**

**26**

**Interactive Drawing with User Input**

**Turtley Listens: Draw on Command!**

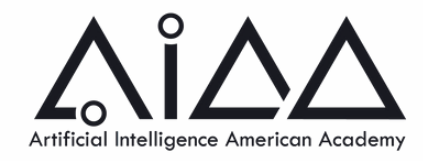

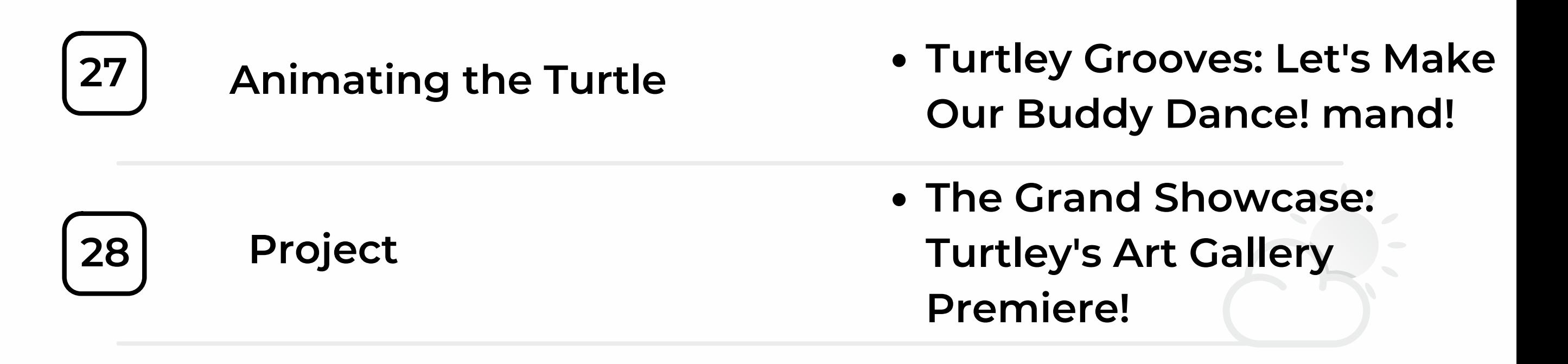

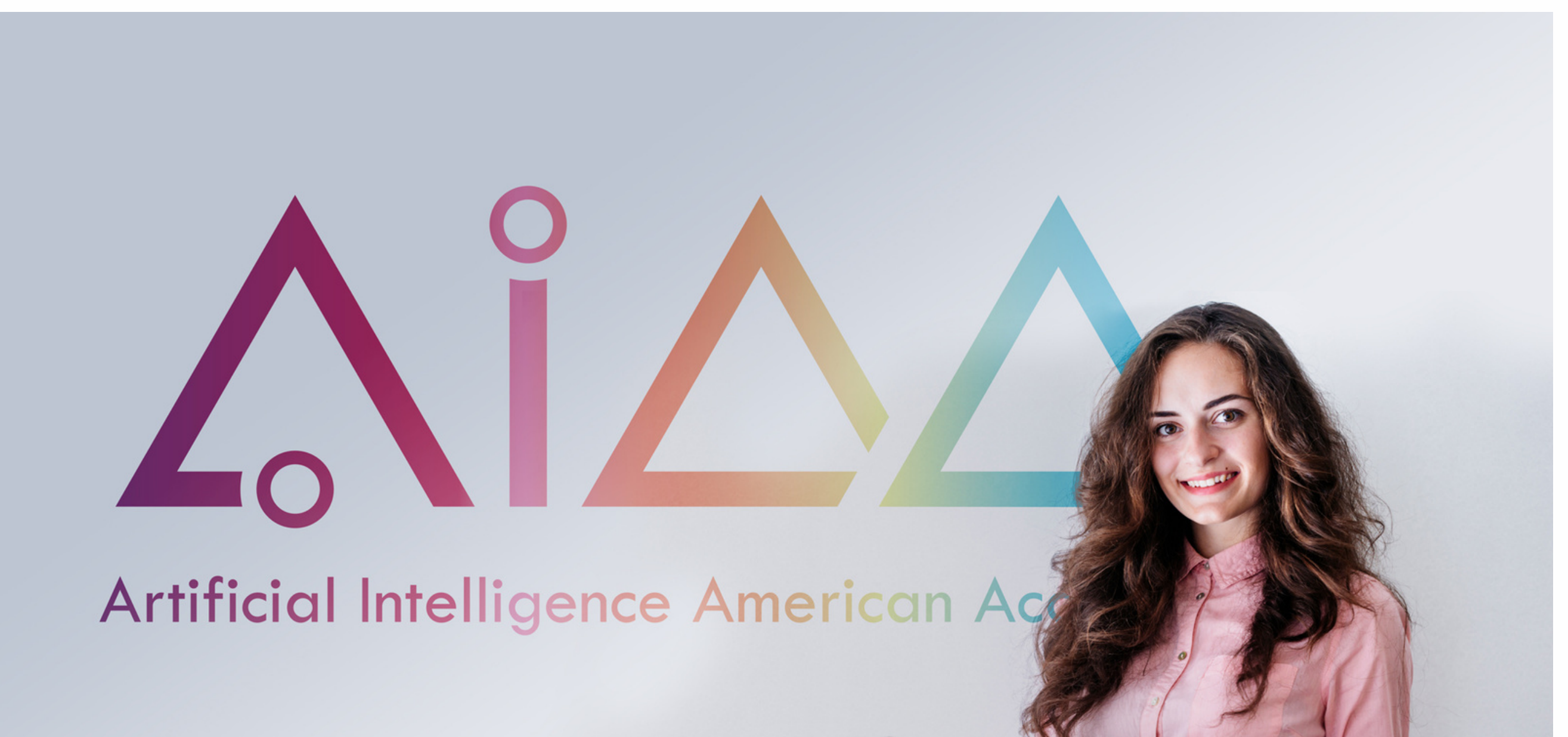

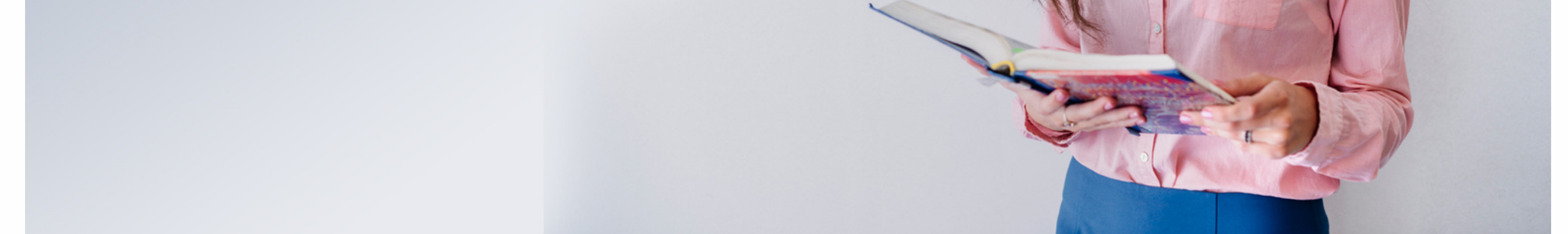